### **How to Make a Payment in Charms**

After logging into Charms, click on the Finances icon.

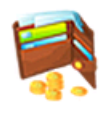

**Finances** 

There are three types of payments you can make using this option:

- Trip: Using this option you can pay for Band Trips.
- Fixed Payment: We do not have payments turned on for this section. Please use the Miscellaneous Payment section for paying band fees.
- Miscellaneous Payment: Allows you to make a payment for any miscellaneous charges or for your extended payment plan. *Use this option for making an extended payment plan payment.*

# **If you want to make a Trip and a Band Fee payment, you will have to complete two separate PayPal / Credit Card transactions.**

## **Trips**

For additional information on making a trip payment, please go to the Spring Trip page on LHABC.org

1. In the Trip section, select the current trip from the dropdown and then click the Make Trip Payment button.

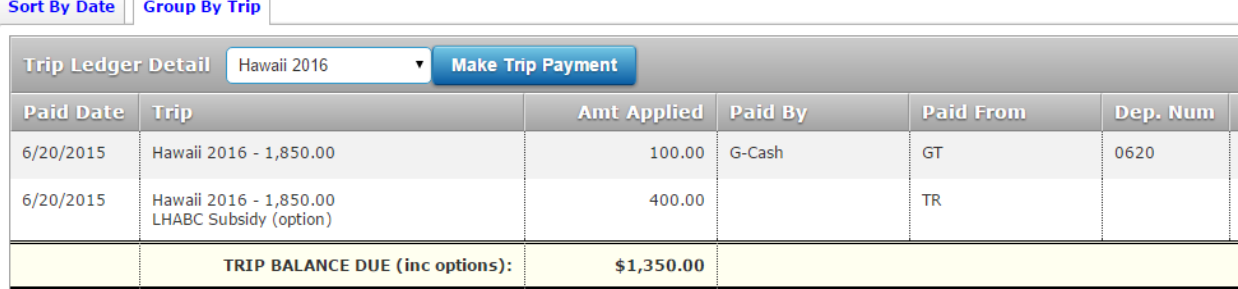

2. You will be presented with a Start PayPal screen. Please enter the amount you would like to pay. Once you click the Start Payment process, you will be taken to PayPal to complete your payment. From there, you can either log into PayPal or use a credit card. (see PayPal section at end of document.)

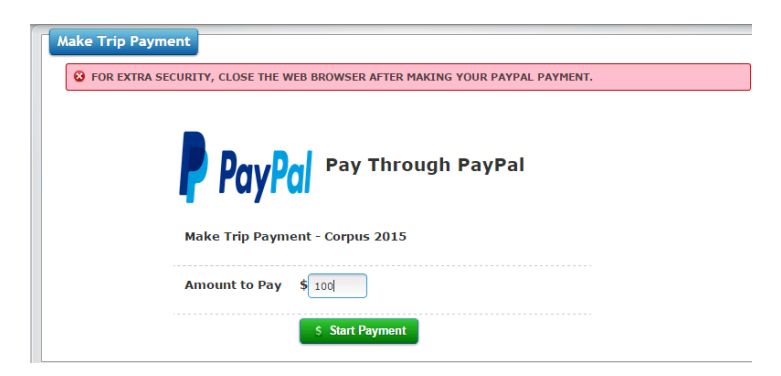

#### **Fixed Payment:**

1. In the Fixed Payment section, you will see your outstand band fees. You **CANNOT** make a payment in this section. You need to move down the Miscellaneous Payments section.

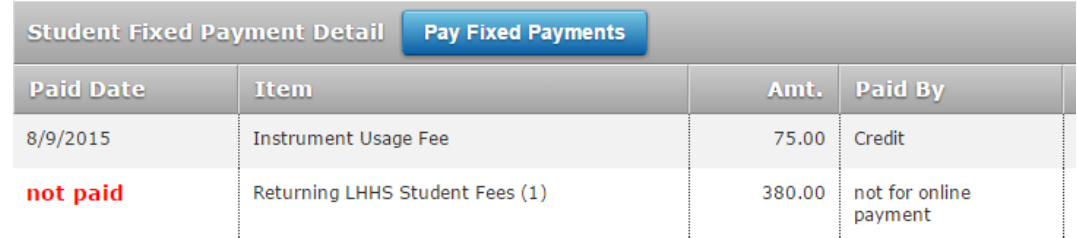

#### **Miscellaneous Payments**

1. In the Miscellaneous Payment section, click the Make Miscellaneous Payment button

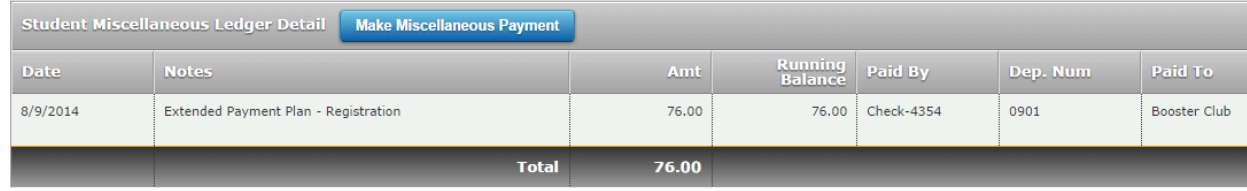

3. You will be presented with a Start PayPal screen. Please enter the amount you would like to pay, and what the payment is for. Once you click the Start Payment process, you will be taken to PayPal to complete your payment. From there, you can either log into PayPal or use a credit card. (see PayPal section at end of document.)

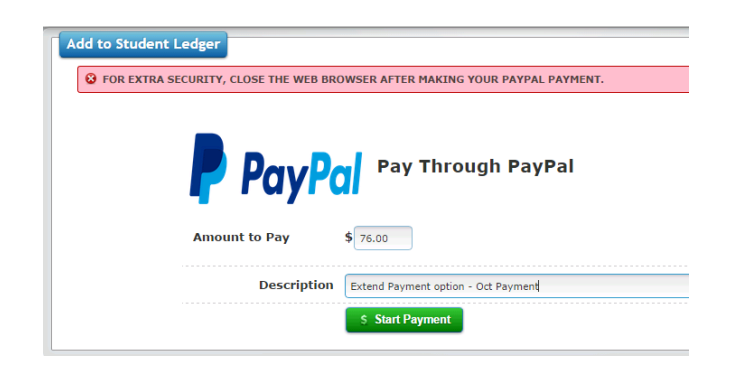

## **PayPal:**

At the PayPal screen, you will see an option to login if you have a PayPal account, or to use a credit card:

Lake Highlands Area Band Club

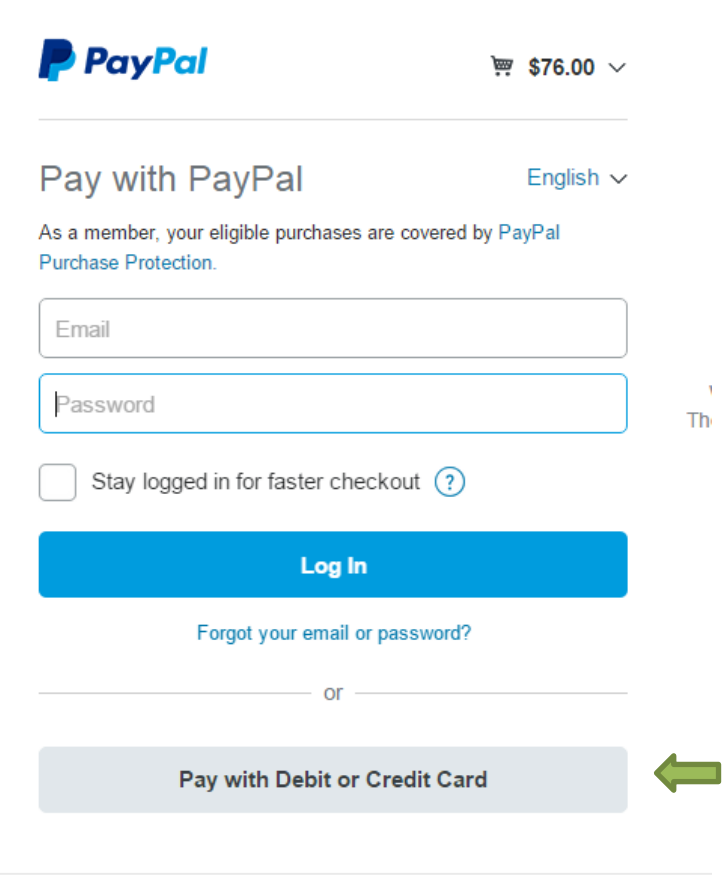

Cancel and return to Lake Highlands Area Band Club